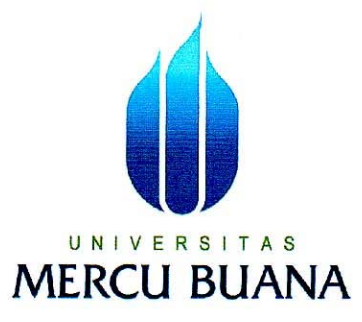

## PENERAPAN ALGORITMA FIFO PADA PERANCANGAN SISTEM ESTIMATED TIME ARRIVAL (ETA) **INDENT MOTOR HONDA BERBASIS WEB**

 $\mathbf{I}$ 

Laporan Tugas Akhir

Diajukan Untuk Melengkapi Salah Satu Syarat<br>Memperoleh Gelar Sarjana Komputer

Oleh :

 $\ddot{\nu}$ 

**DODY SETIADI HIDAYAT** 41508120024

PROGRAM STUDI TEKNIK INFORMATIKA **FAKULTAS ILMU KOMPUTER** UNIVERSITAS MERCU BUANA **JAKARTA** 2013 à

#### **LEMBAR PERNYATAAN**

Yang bertanda tangan dibawah ni:

**NIM** : 41508120024

Nama : DODY SETIADI HIDAYAT

### Judul Skripsi : PENERAPAN ALGORITMA FIFO PADA PERANCANGAN SISTEM ESTIMATED TIME ARRIVAL ( ETA ) INDENT **MOTOR HONDA BERBASIS WEB**

Menyatakan bahwa skripsi tersebut diatas adalah hasil karya sendiri saya dan bukan plagiat. Apabila ternyata ditemukan didalam laporan skripsi saya terdapat unsur plagiat, maka saya siap untuk mendapatkan sanksi akademik yang terkait dengan hal tersebut.

Jakarta, 5 Mei 2013

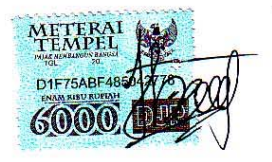

(Dody S Hidayat)

#### **LEMBAR PERSETUJUAN**

 $\overline{\alpha}$ 

**NIM** : 41508120024

: DODY SETIADI HIDAYAT Nama

Judul Skripsi : PENERAPAN ALGORITMA FIFO PADA PERANCANGAN SISTEM ESTIMATED TIME ARRIVAL ( ETA ) INDENT **MOTOR HONDA BERBASIS WEB** 

SKRIPSI INI TELAH DIPERIKSA DAN DISETUJUI. JAKARTA, 6 MEI 2013

Dr. Ir. Eliyani Pembimbing

 $\boldsymbol{i}$ 

Sabar Rudiarto S. Kom, M. Kom Koord. Tugas Akhir Teknik Informatika

Tri Daryanto S. Kom, MT

Kappódi Teknik Informatika

### **KATA PENGANTAR**

### AssalamualaikumWr. Wb

Alhamdulillah,SegalaPuji Tuhanbagi Allah SWT, atas kehadirat Allah SWT yang vang telahmelimpahkanrahmat, taufikdanhidayahnya.sholawatdansalamkepadajunjungankitaNabimuhammad SAW besertakeluargadanparasahabat, sehingga penulis dapat menyelesaikan laporan Tugas Akhir yang merupakan salah satu syarat kelulusan pada Jurusan TeknikInfomatika, Fakutas IlmuKomputer, UniversitasMercuBuana, Jakarta.

Tugas Akhir ini takkan pernah terwujud tanpa dukungan, saran, dan bantuan dari berbagai pihak. Pada kesempatan ini penulis menyampaikan ucapan terima kasih kepada semua pihak yang telah membantu penulis baik dalam pelaksanaan Tugas Akhir hingga selesainya penyusunan laporan Tugas Akhir ini. Ucapan terima kasih penulis sampaikan kepada:

- Ibu Dr. Ir.Eliyani, selaku dosen pembimbing. Terima kasih sudah dengan begitu sabar membimbing saya, memberi saya masukan dan saran. Terima kasih untuk semua dukungan, koreksi dan saran yang telah diberikan.
- Semua Bapak dan Ibu Dosen Pengajar beserta staff dan karyawan di Jurusan Teknik Informatika PKK Mercu Buana yang telah memberikan ilmu dan bantuan kepada penulis selama ini.
- Papa dan Mama, yang membuktikankepadaputramuini agar dapatmengikuti kata hatidalammencapaitujuan. Tidakada yang putramupersembahkanselainkeberhasilandan rasa banggakepada kalian.

iv

Mungkinkeberhasilaninitidaksebandingdenganpengorbanan kalian selamaini,

namunakuberjanjiperjuangankutidakakanberhentisampaidisini.*All of you is peer for me.*

- Untuk istriku Nines Natalia tercintajugabuatanakku Alvin FN Pradana. Kalian berduaadalahmalaikatterindah yang Allah turunkanuntukkudalamhidupini.
- Untukkakak-kakakkutersayang yang selalumemberikan support, senyundankebahagiaan.
- Kelas TI 2009, untuk persahabatan dan persaudaraan selama ini. Sukses buat kita semua!.
- Serta semua pihak yang tidak dapat disebutkan satu persatu yang telah ikut membantu baik secara langsung maupun tidak langsung selama penulisan Tugas Akhir ini.

AkhirnyapenulismenyadarimasihbanyakkekurangandalamTugasAkhirini.U ntukitupenulismengharapkanadanyakritikdan saran yang dapatmenyempurnakanTugasAkhirini.

Jakarta, Mei 2013

Penulis

# **DAFTAR ISI**

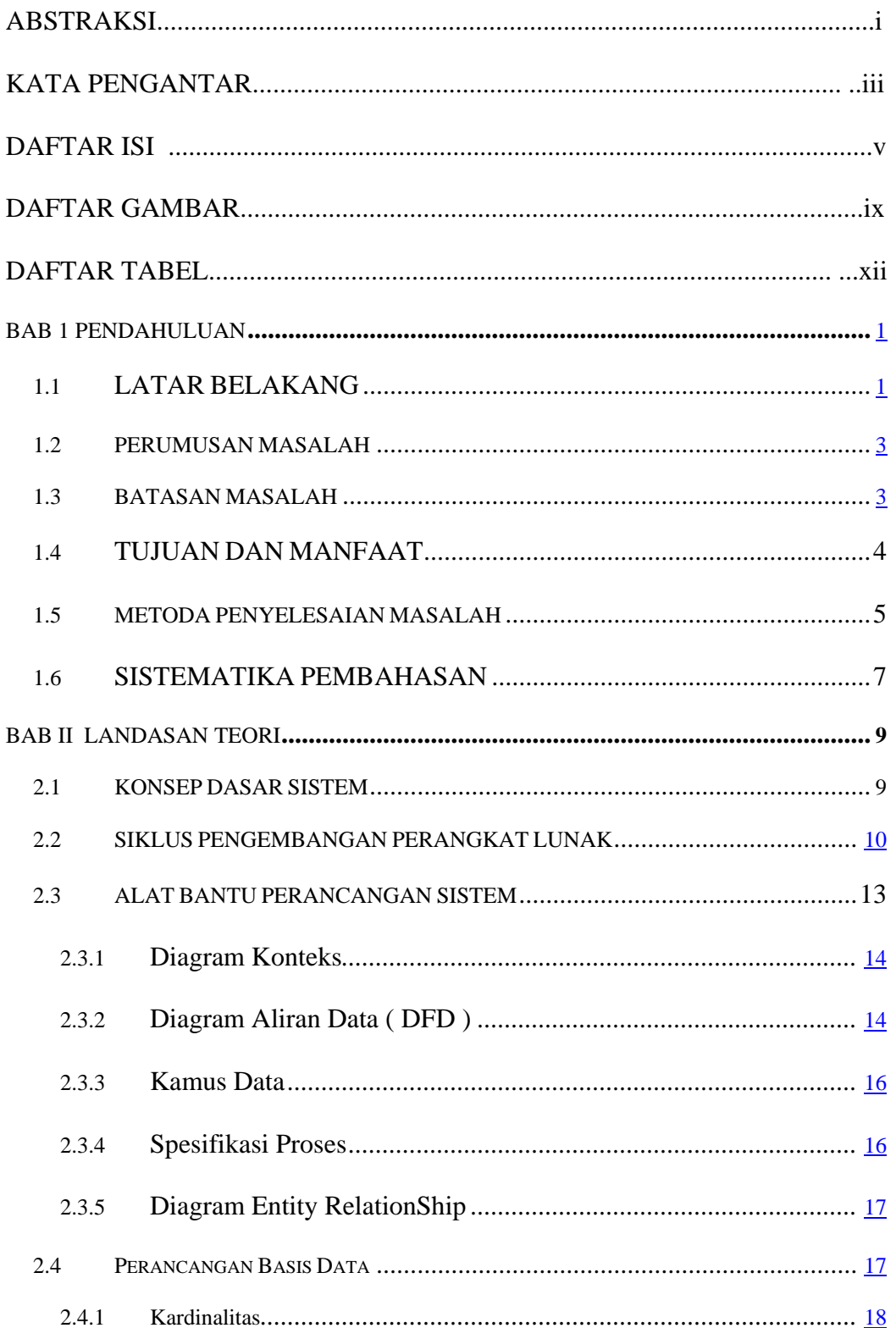

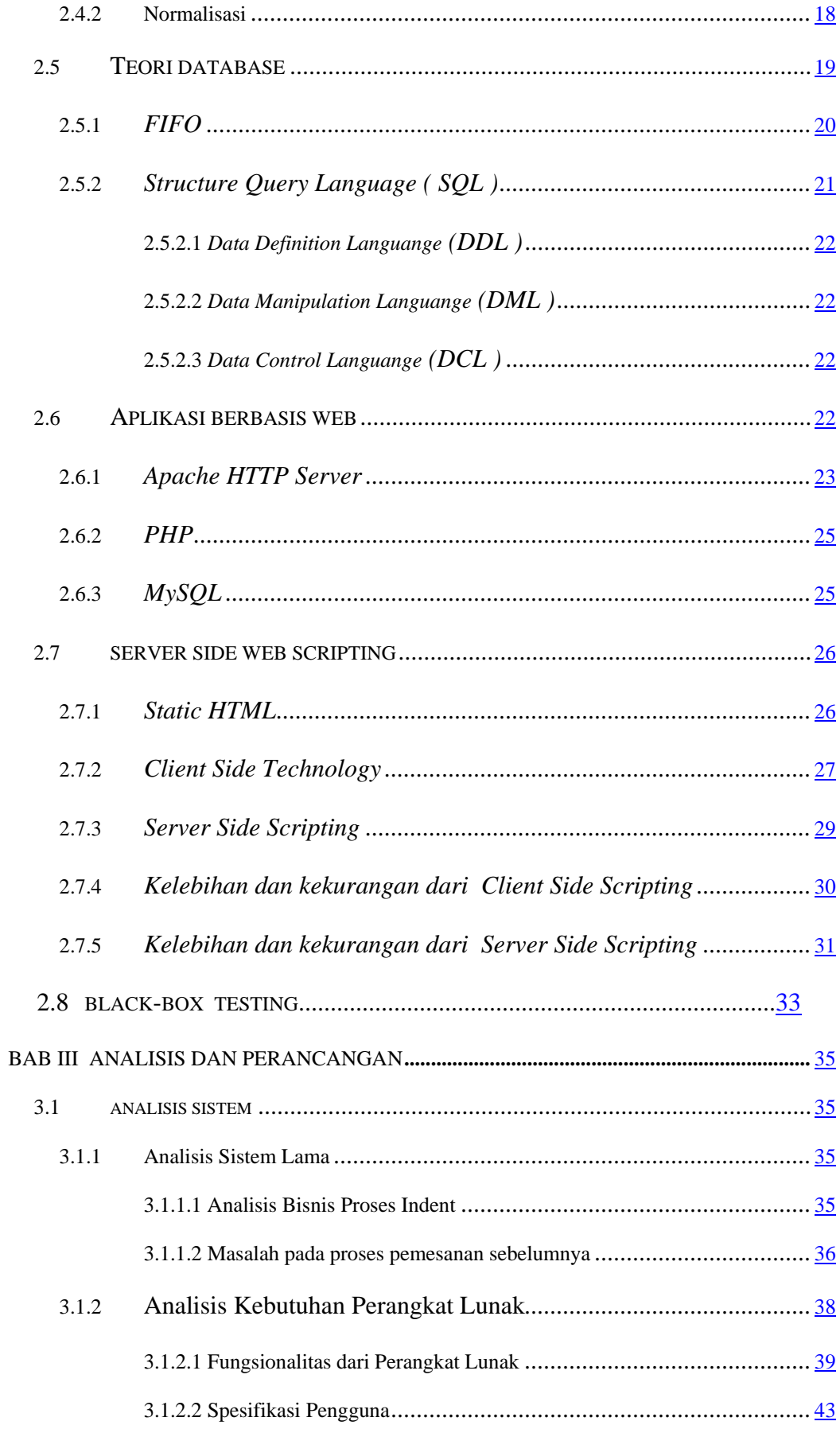

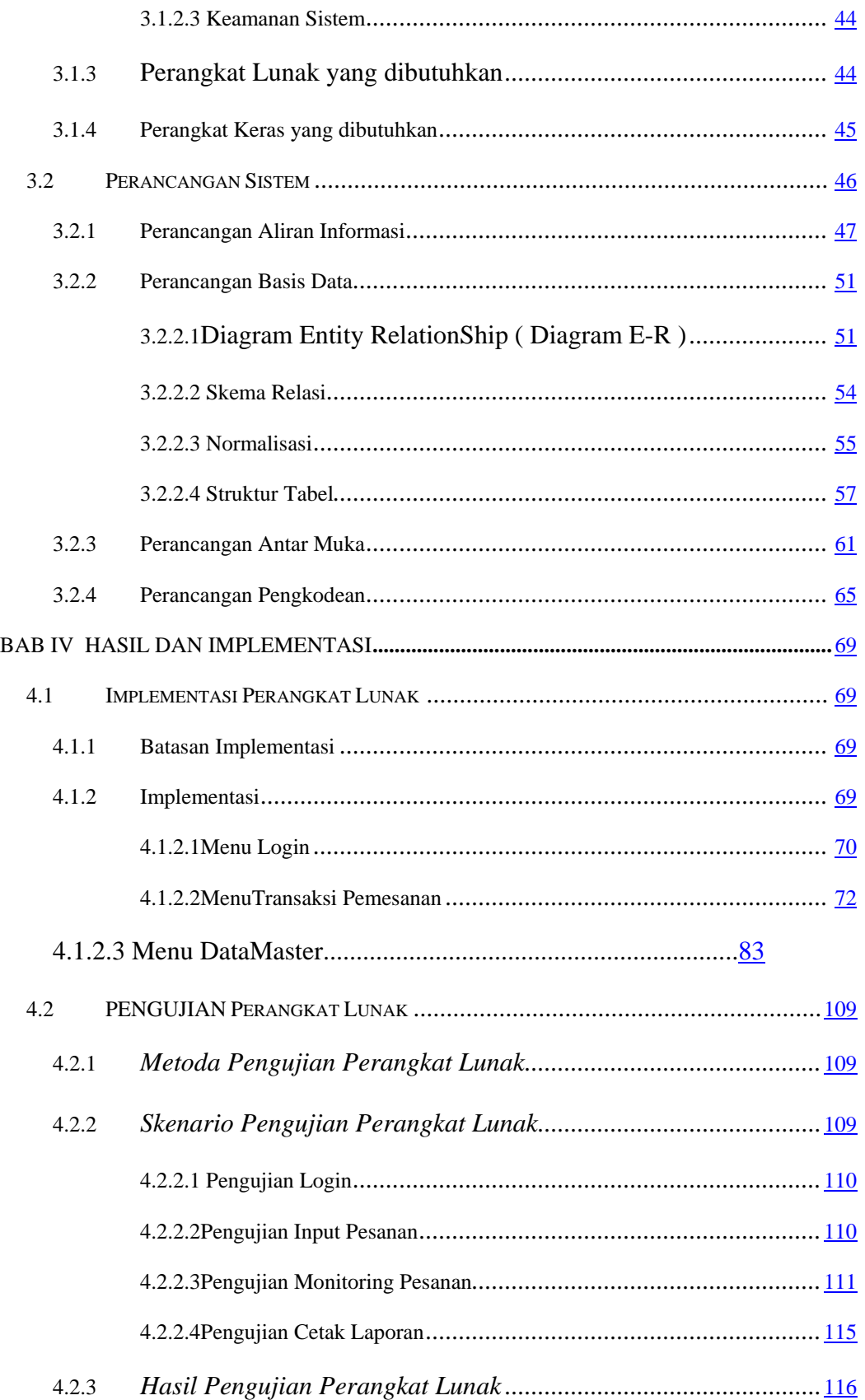

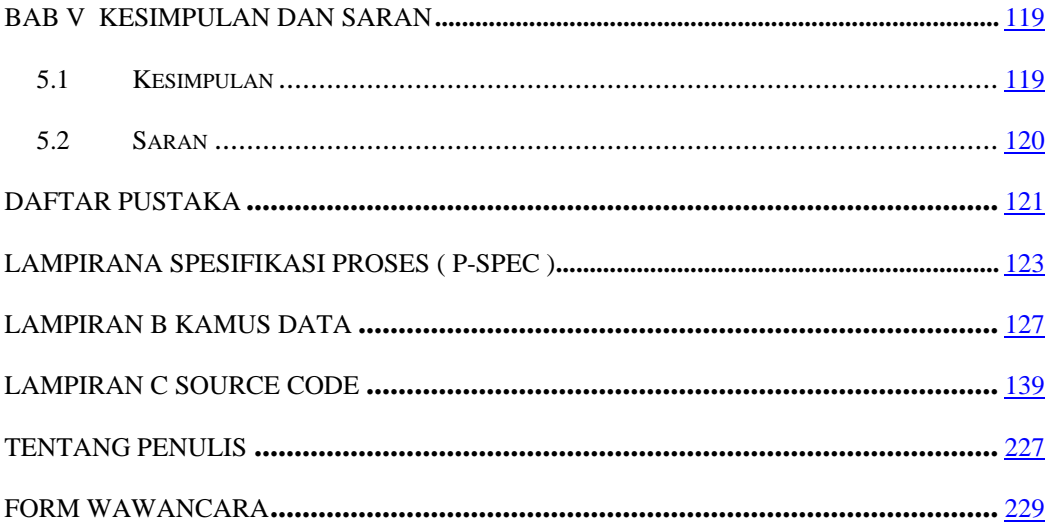

# **DAFTAR GAMBAR**

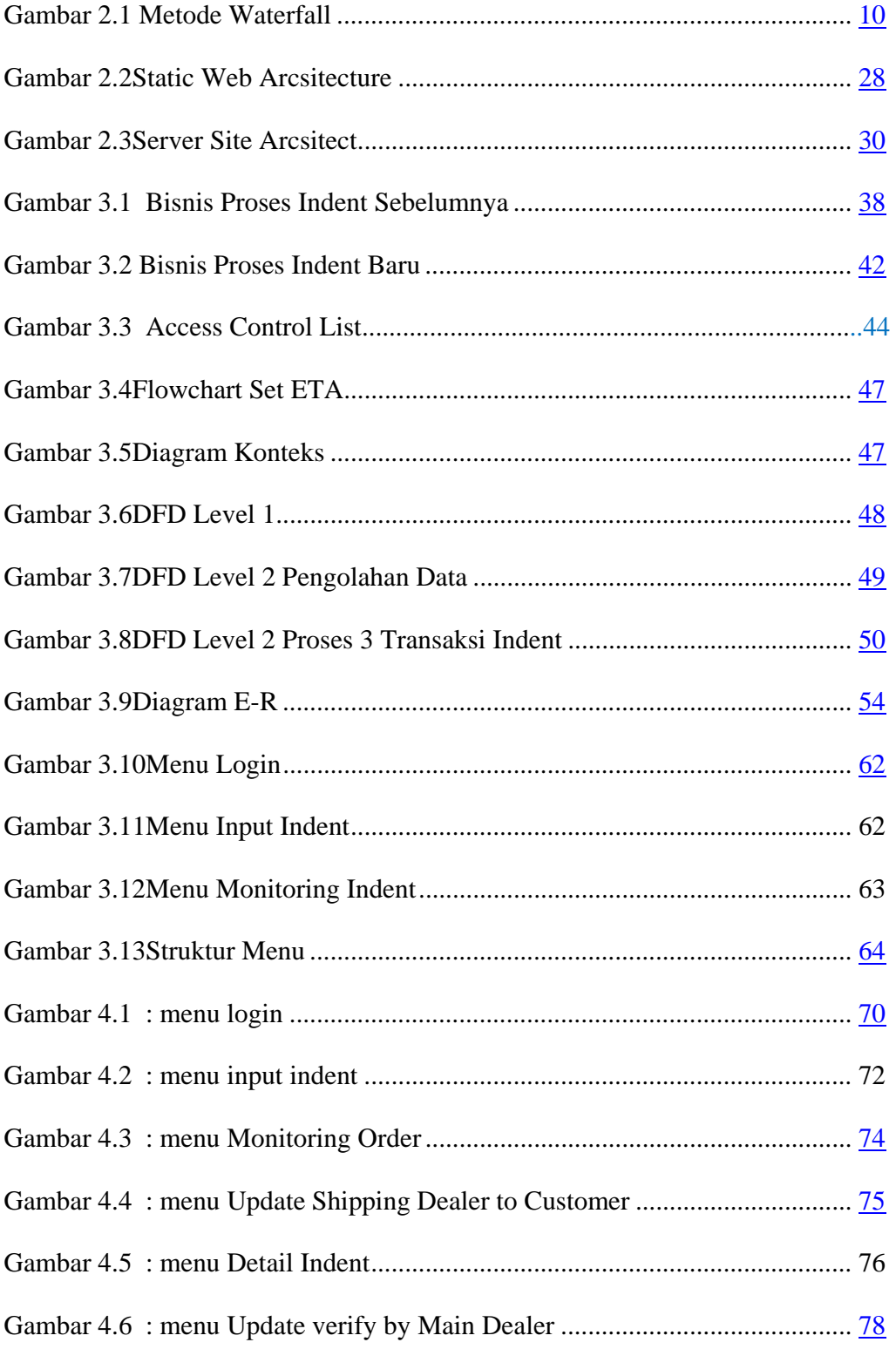

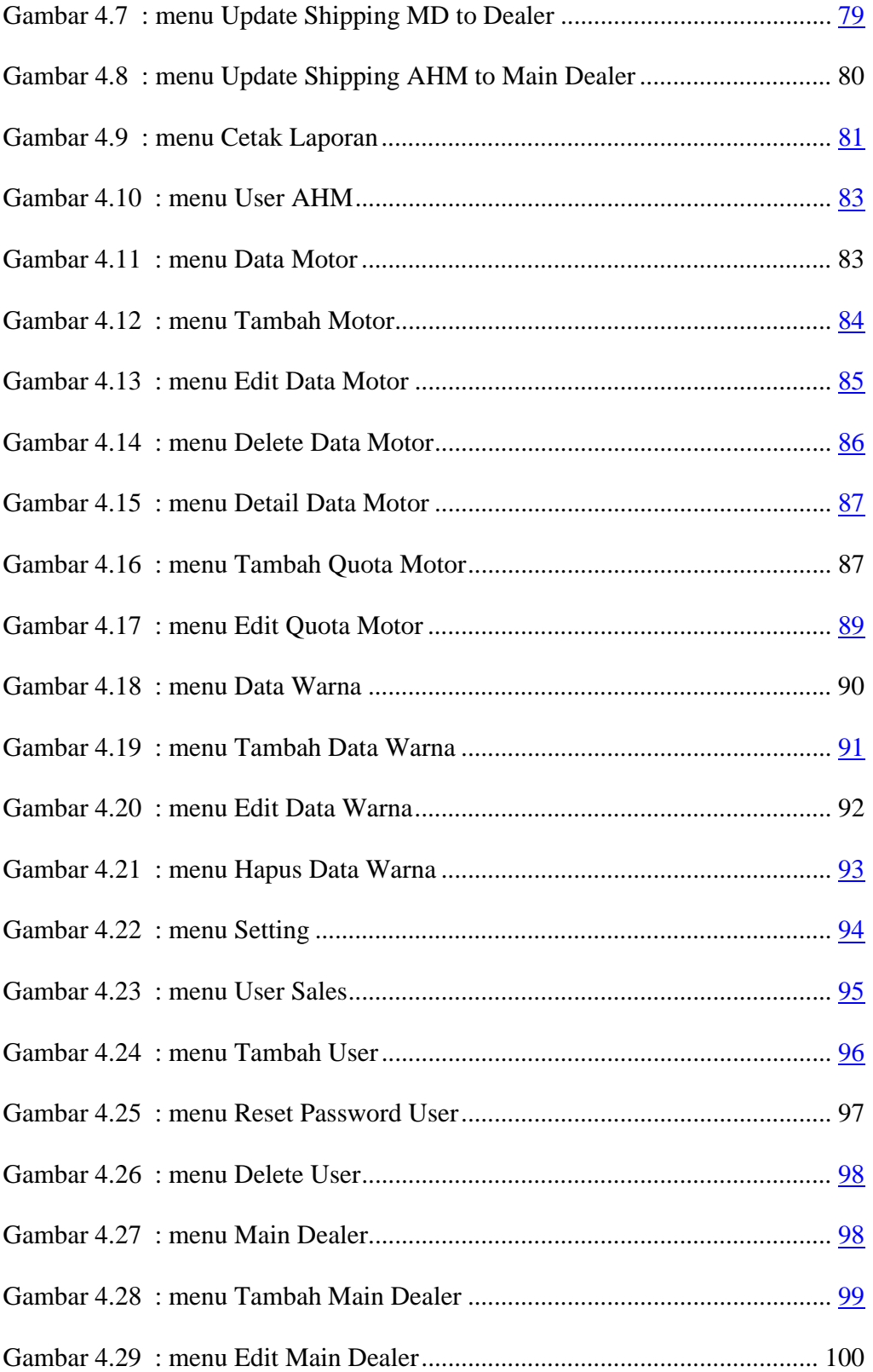

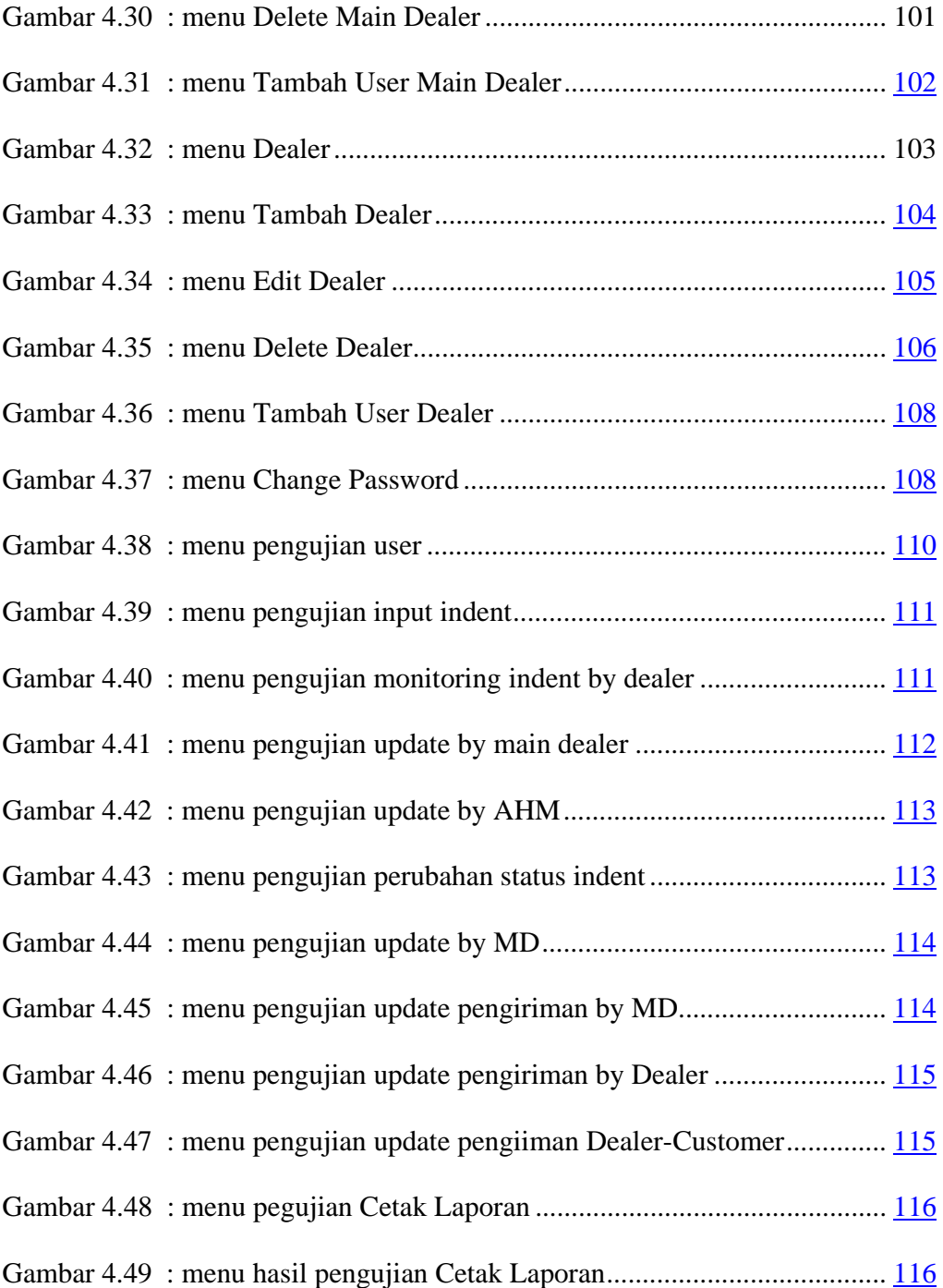

## **DAFTAR TABEL**

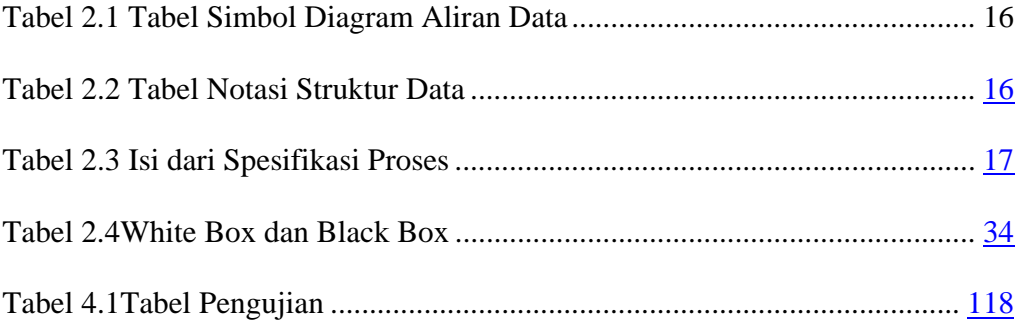